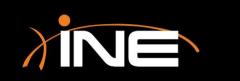

## Expert Advanced Features

www.ine.com

- » What else can you do with the Expert?
- » Further customization
  - Change the Packets List pane to show severity
  - Color-coded icons in the Expert window
  - Create preferences and profile settings

| ie Edit View Go Capture Analyze Statistics Telephony Tools Internals Help         ie Edit View Go Capture Analyze Statistics Telephony Tools Internals Help         ie Edit View Go Capture Analyze Statistics Telephony Tools Internals Help         ie Edit View Go Capture Analyze Statistics Telephony Tools Internals Help         ie Edit View Go Capture Analyze Statistics Telephony Tools Internals Help         ie Edit View Go Capture Analyze Statistics Telephony Tools Internals Help         ie Edit View Go Capture Analyze Statistics Telephony Tools Internals Help         ie Edit View Go Capture Analyze Statistics Telephony Tools Internals Help         ie Edit View Go Capture Analyze Statistics Telephony Tools Internals Help         ie Edit View Go Capture Analyze Statistics Telephony Tools Internals Help         ie Edit View Go Capture Analyze Statistics Telephony Tools Internals Help         ie Edit View Go Capture Analyze Statistics Telephony Tools Internals Help         ie Edit View Go Capture Analyze Statistics         ie Edit View Go Capture Analyze Statistics         ie Edit View Go Capture Analyze Statistics         ie Statistics         ie Statistics         ie Statistics         ie Statistics         ie Statistics         ie Statistics         ie Statistics         ie Statistics         ie Statistics         ie Statistie Statistics <t< th=""><th></th><th></th><th></th><th></th><th></th><th></th></t<>                                                                                          |                                                                                                    |                                           |                                           |                                                     |                 |                                                                 |  |  |  |  |  |  |
|----------------------------------------------------------------------------------------------------|----------------------------------------------------------------------------------------------------|-------------------------------------------|-------------------------------------------|-----------------------------------------------------|-----------------|-----------------------------------------------------------------|--|--|--|--|--|--|
| Image: Source       Destination       Protocol       Experssion       Clear       Apply       Save       New Label         5.       Time       Source       Destination       Protocol       Expert Length       Info         6.       Source       Destination       Protocol       Expert Length       Info         6.       Source       Destination       Protocol       Expert Length       Info         7.       Source       Destination       Protocol       Expert Length       Info         8.       Sil.19.60.190       Bi.131.67.131       213.19.160.190       HTTP       Chat       354       GET /msdownload/update/v5/psf/windowsxp-sp2-x86fre-usa-2180.         51.1.968750000       213.19.160.190       Bi.131.67.131       213.19.160.190       Bi.131.67.131       Continuation       Non-HTTP       Continuation       Non-HTTP       Continuation       Non-HTTP       Sci.28475000       Sci.34375000       Sci.31.9.160.190       TCP       Warn       S4       Netsteward > http       fackl Seq=301       Ack=300 win=8461       Len=0         52       2.125000000       Bi.131.67.131       213.19.160.190       TCP       Warn       S4       Netsteward > http       fackl Seq=301       Ack=616       Win=8145       Len=0                                                                                                    | FTPv6-1.cap [Wireshark 1.10.7 (v1.10.7-0-g6b931a1 from master-1.10)]                                         |                                           |                                           |                                                     |                 |                                                                 |  |  |  |  |  |  |
| Filter:         tcp.stream eq 3         Time         Source         Destination         Protocol         Expert         Length         Info           2.         Time         Source         Destination         Protocol         Expert         Length         Info         Source         Source         Length         Info         Source         Length         Info         Source         Length         Source         Length         Source         Length         Info         Source         Source         Length         Length         Info         Source         Source         Source         Length         Length         Length         Source         Length         Source         Length         Length </td <td><u>F</u>ile <u>E</u>o</td> <td>dit <u>V</u>iew <u>G</u>o <u>C</u>aptu</td> <td>ure <u>A</u>nalyze <u>S</u>tatistics Te</td> <td>lephon<u>y T</u>ools <u>I</u>nternals <u>H</u>e</td> <td>lp</td> <td></td>                                                 | <u>F</u> ile <u>E</u> o                                                                                      | dit <u>V</u> iew <u>G</u> o <u>C</u> aptu | ure <u>A</u> nalyze <u>S</u> tatistics Te | lephon <u>y T</u> ools <u>I</u> nternals <u>H</u> e | lp              |                                                                 |  |  |  |  |  |  |
| Source         Destination         Protocol         Expert         Length         Info           8         0.312500000         81.131.67.131         213.19.160.190         TCP         Warn         54 netsteward > http         [ACK] Seq=1 Ack=1 Win=8760 Len=0           10         0.343750000         81.131.67.131         213.19.160.190         HTTP         Chat         354 GET /msdownload/update/v5/psf/windowsxp-sp2-x86fre-usa-2180.           47         1.93750000         213.19.160.190         81.131.67.131         TCP         54 http > netsteward [ACK] Seq=1 Ack=301 win=6432 Len=0           51         1.968750000         213.19.160.190         81.131.67.131         TCP         Warn         54 netsteward > http [ACK] Seq=301 Ack=300 win=8461 Len=0           56         2.343750000         81.131.67.131         213.19.160.190         TCP         Warn         54 netsteward > http [ACK] Seq=301 Ack=616 win=8145 Len=0           76         2.343750000         81.131.67.131         213.19.160.190         TCP         Warn         54 netsteward > http [ACK] Seq=301 Ack=616 win=8145 Len=0           76         3.796875000         81.131.67.131         213.19.160.190         TCP         Warn         54 netsteward > http [ACK] Seq=301 Ack=306 Len=0           79         4.078125000         81.131.67.131         213.19.160.190         TCP                                                                                                    | 00                                                                                                    |                                           | 🖹 🗶 🤁   🔍 🦛 🖷                             | ) 🤿 ዥ 🕹 🗐 🗐 (                                       | Ð, Q, 🔍 🛅       | 🏽 🖻 🎭   💢                                                       |  |  |  |  |  |  |
| 8 0.312500000       81.131.67.131       213.19.160.190       TCP       warn       54 netsteward > http [AcK] seq=1 Ack=1 win=8760 Len=0         10 0.343750000       213.19.160.190       81.131.67.131       213.19.160.190       HTTP       Chat       354 GET /msdownload/update/v5/psf/windowsxp-sp2-x86fre-usa-2180.         47 1.93750000       213.19.160.190       81.131.67.131       TCP       S4 http > netsteward [AcK] seq=1 Ack=301 win=6432 Len=0         51 1.968750000       213.19.160.190       81.131.67.131       TCP       Warn       54 netsteward [AcK] seq=301 Ack=300 win=8461 Len=0         52 2.125000000       81.131.67.131       213.19.160.190       TCP       Warn       54 netsteward > http [AcK] seq=301 Ack=300 win=8461 Len=0         56 2.343750000       213.19.160.190       81.131.67.131       HTTP       Anetsteward > http [AcK] seq=301 Ack=616 win=8145 Len=0         76 3.796875000       81.131.67.131       213.19.160.190       TCP       warn       54 netsteward > http [AcK] seq=301 Ack=616 win=8145 Len=0         77 3.796875000       213.19.160.190       81.131.67.131       HTTP       1514 Continuation or non-HTTP traffic         77 4.078125000       21.31.9.160.190       TCP       warn       54 netsteward > http [AcK] seq=301 Ack=356 win=8760 Len=0         92 4.906250000       21.31.9.160.190       81.131.67.131       HTTP       1514 Conti                                                                                                    | Filter: tcp.stream eq 3 Expression Clear Apply Save New Label                                                |                                           |                                           |                                                     |                 |                                                                 |  |  |  |  |  |  |
| 10 0.343750000       81.131.67.131       213.19.160.190       HTTP       Chat       354 GET /msdownload/update/v5/psf/windowsxp-sp2-x86fre-usa-2180.         47 1.93750000       213.19.160.190       81.131.67.131       TCP       54 http > netsteward [ACK] Seq=1 Ack=301 wine6432 Len=0         51 1.968750000       213.19.160.190       81.131.67.131       TCP       Warn       54 netsteward > http [ACK] Seq=301 Ack=300 wine8461 Len=0         52 2.125000000       81.131.67.131       213.19.160.190       TCP       Warn       54 netsteward > http [ACK] Seq=301 Ack=616 wine8461 Len=0         56 2.343750000       213.19.160.190       81.131.67.131       HTTP       154 netsteward > http [ACK] Seq=301 Ack=616 wine8461 Len=0         76 3.796875000       213.19.160.190       81.131.67.131       HTTP       1514 Continuation or non-HTTP traffic         77 3.796875000       213.19.160.190       81.131.67.131       HTTP       1514 Continuation or non-HTTP traffic         81 4.078125000       213.19.160.190       81.131.67.131       HTTP       268 Continuation or non-HTTP traffic         81 4.078125000       213.19.160.190       81.131.67.131       HTTP       268 Continuation or non-HTTP traffic         81 4.078125000       81.131.67.131       213.19.160.190       TCP       Warn       54 netsteward > http [ACK] Seq=301 Ack=356 win=8760 Len=0         92 4.9                                                                                                    | No.                                                                                                    | Time                                      | Source                                    | Destination                                         | Protocol Expert | Length Info                                                     |  |  |  |  |  |  |
| 47       1.937500000       213.19.160.190       81.131.67.131       TCP       54       http > netsteward [ACK] Seq=1       Ack=301       win=6432       Len=0         51       1.968750000       213.19.160.190       81.131.67.131       HTTP       Chat       353       HTTP/1.1       206       Partial Content         52       2.125000000       81.131.67.131       213.19.160.190       TCP       Warn       54       netsteward > http [ACK] Seq=301       Ack=300       win=8461       Len=0         56       2.343750000       213.19.160.190       81.131.67.131       HTTP       370       Continuation or non-HTTP traffic         57       2.562500000       81.131.67.131       213.19.160.190       TCP       Warn       54       netsteward > http [ACK] Seq=301       Ack=616       win=8145       Len=0         76       3.796875000       213.19.160.190       81.131.67.131       HTTP       1514       Continuation or non-HTTP traffic         77       3.796875000       213.19.160.190       81.131.67.131       HTTP       1514       Continuation or non-HTTP traffic         81<4.078125000                                                                                                    | 1                                                                                                    | 8 0.312500000                             | 81.131.67.131                             | 213.19.160.190                                      | TCP Warn        | 54 netsteward > http [ACK] Seq=1 Ack=1 Win=8760 Len=0           |  |  |  |  |  |  |
| 51       1.968750000       213.19.160.190       81.131.67.131       HTTP       Chat       353       HTTP/1.1       206       Partial       Content         52       2.125000000       81.131.67.131       213.19.160.190       TCP       Warn       54       netsteward > http       JACK       Seq=301       ACk=300       win=8461       Len=0         56       2.343750000       213.19.160.190       81.131.67.131       213.19.160.190       TCP       Warn       54       netsteward > http       JACK       Seq=301       ACk=616       win=8461       Len=0         76       3.796875000       213.19.160.190       81.131.67.131       HTTP       1514       Continuation or non-HTTP       traffic         77       3.796875000       81.131.67.131       213.19.160.190       TCP       Warn       54       netsteward > http       JACK       Seq=301       Ack=2076       win=8760       Len=0         79       4.078125000       213.19.160.190       81.131.67.131       HTTP       1514       Continuation or non-HTTP       traffic         81       4.078125000       213.19.160.190       81.131.67.131       HTTP       268       Continuation or non-HTTP       traffic         100       5.078125000       81.131.67.131                                                                                                    | 1                                                                                                    | 0 0.343750000                             | 81.131.67.131                             | 213.19.160.190                                      | HTTP Chat       | 354 GET /msdownload/update/v5/psf/windowsxp-sp2-x86fre-usa-2180 |  |  |  |  |  |  |
| 52 2.125000000       81.131.67.131       213.19.160.190       TCP       Warn       54 netsteward > http [ACK] Seq=301 Ack=300 win=8461 Len=0         56 2.343750000       213.19.160.190       81.131.67.131       HTTP       370 Continuation or non-HTTP traffic         57 2.562500000       81.131.67.131       213.19.160.190       TCP       Warn       54 netsteward > http [ACK] Seq=301 Ack=616 Win=8461 Len=0         76 3.796875000       213.19.160.190       81.131.67.131       TCP       Warn       54 netsteward > http [ACK] Seq=301 Ack=616 Win=8145 Len=0         76 3.796875000       213.19.160.190       81.131.67.131       HTTP       1514 Continuation or non-HTTP traffic         77 3.796875000       81.131.67.131       213.19.160.190       TCP       Warn       54 netsteward > http [ACK] Seq=301 Ack=2076 Win=8760 Len=0         79 4.078125000       81.131.67.131       213.19.160.190       TCP       Warn       54 netsteward > http [ACK] Seq=301 Ack=3536 Win=8760 Len=0         92 4.906250000       213.19.160.190       81.131.67.131       HTTP       268 Continuation or non-HTTP traffic         100 5.078125000       81.131.67.131       213.19.160.190       TCP       Warn       54 netsteward > http [ACK] Seq=301 Ack=3750 win=8546 Len=0         211.158203000       81.131.67.131       213.19.160.190       TCP       Warn       54 netsteward > http [A                                                                                                    | 47                                                                                                    | 7 1.937500000                             | 213.19.160.190                            | 81.131.67.131                                       | ТСР             | 54 http > netsteward [ACK] Seq=1 Ack=301 Win=6432 Len=0         |  |  |  |  |  |  |
| 56 2.343750000       213.19.160.190       81.131.67.131       HTTP       370 Continuation or non-HTTP traffic         57 2.562500000       81.131.67.131       213.19.160.190       TCP       Warn       54 netsteward > http [ACK] seq=301 Ack=616 Win=8145 Len=0         76 3.796875000       213.19.160.190       81.131.67.131       HTTP       1514 Continuation or non-HTTP traffic         77 3.796875000       81.131.67.131       213.19.160.190       TCP       Warn       54 netsteward > http [ACK] seq=301 Ack=616 Win=8145 Len=0         77 4.796875000       81.131.67.131       213.19.160.190       TCP       Warn       54 netsteward > http [ACK] seq=301 Ack=2076 win=8760 Len=0         79 4.078125000       81.131.67.131       213.19.160.190       TCP       Warn       54 netsteward > http [ACK] seq=301 Ack=3536 win=8760 Len=0         92 4.906250000       213.19.160.190       TCP       Warn       54 netsteward > http [ACK] seq=301 Ack=3750 Win=8560 Len=0         92 4.906250000       213.19.160.190       TCP       Warn       54 netsteward > http [ACK] seq=301 Ack=3750 Win=8546 Len=0         92 4.906250000       213.19.160.190       TCP       Warn       54 netsteward > http [ACK] seq=301 Ack=3750 win=8546 Len=0         221 11.158203000       81.131.67.131       213.19.160.190       TCP Warn       54 netsteward > http [ACK] seq=301 Ack=3751 win=6432 Len=( <tr< td=""><td>51</td><td>1 1.968750000</td><td>213.19.160.190</td><td>81.131.67.131</td><td>HTTP Chat</td><td>353 HTTP/1.1 206 Partial Content</td></tr<> | 51                                                                                                    | 1 1.968750000                             | 213.19.160.190                            | 81.131.67.131                                       | HTTP Chat       | 353 HTTP/1.1 206 Partial Content                                |  |  |  |  |  |  |
| 57 2.562500000       81.131.67.131       213.19.160.190       TCP       Warn       54 netsteward > http       [Ack] Seq=301 Ack=616 Win=8145 Len=0         76 3.796875000       213.19.160.190       81.131.67.131       HTTP       1514 Continuation or non-HTTP traffic         77 3.796875000       81.131.67.131       213.19.160.190       TCP       Warn       54 netsteward > http       [Ack] Seq=301 Ack=2076 Win=8760 Len=0         79 4.078125000       213.19.160.190       81.131.67.131       HTTP       1514 Continuation or non-HTTP traffic         81 4.078125000       81.131.67.131       213.19.160.190       TCP       Warn       54 netsteward > http       [Ack] Seq=301 Ack=3536 Win=8760 Len=0         92 4.906250000       213.19.160.190       81.131.67.131       HTTP       1514 Continuation or non-HTTP traffic         100 5.078125000       81.131.67.131       213.19.160.190       TCP       Warn       54 netsteward > http       [Ack] Seq=301 Ack=3750 Win=8760 Len=0         221 11.158203000       213.19.160.190       81.131.67.131       TCP       Warn       54 netsteward > http       [Ack] Seq=301 Ack=3750 Win=8546 Len=0         222 11.158203000       81.131.67.131       213.19.160.190       TCP       Warn       54 netsteward > http       [Ack] Seq=301 Ack=3751 Win=6432 Len=(         249 16.296875000       81.131.67.131                                                                                                    | 52                                                                                                    | 2 2.125000000                             | 81.131.67.131                             | 213.19.160.190                                      | TCP Warn        | 54 netsteward > http [ACK] Seq=301 Ack=300 Win=8461 Len=0       |  |  |  |  |  |  |
| 76 3.796875000       213.19.160.190       81.131.67.131       HTTP       1514 Continuation or non-HTTP traffic         77 3.796875000       81.131.67.131       213.19.160.190       TCP       Warn       54 netsteward > http [ACK] seq=301 Ack=2076 win=8760 Len=0         79 4.078125000       213.19.160.190       81.131.67.131       HTTP       1514 Continuation or non-HTTP traffic         81 4.078125000       81.131.67.131       213.19.160.190       TCP       Warn       54 netsteward > http [ACK] seq=301 Ack=3536 win=8760 Len=0         92 4.906250000       213.19.160.190       81.131.67.131       HTTP       268 Continuation or non-HTTP traffic         100 5.078125000       81.131.67.131       213.19.160.190       TCP       Warn       54 netsteward > http [ACK] seq=301 Ack=3750 win=8760 Len=0         221 11.158203000       213.19.160.190       81.131.67.131       HTTP       268 Continuation or non-HTTP traffic         222 11.158203000       213.19.160.190       81.131.67.131       TCP       warn       54 netsteward > http [ACK] seq=301 Ack=3750 win=8546 Len=0         349 16.296875000       81.131.67.131       213.19.160.190       TCP       warn       54 netsteward > http [ACK] seq=301 Ack=3751 win=6432 Len=(222 11.158203000       81.131.67.131       213.19.160.190       TCP       warn       54 netsteward > http [ACK] seq=301 Ack=3751 win=6432 Len=(222 11.158203000                                                                                                    | 5                                                                                                    | 6 2.343750000                             | 213.19.160.190                            | 81.131.67.131                                       | HTTP            | 370 Continuation or non-HTTP traffic                            |  |  |  |  |  |  |
| 77 3.796875000       81.131.67.131       213.19.160.190       TCP       Warn       54 netsteward > http [ACK] seq=301 Ack=2076 Win=8760 Len=0         79 4.078125000       213.19.160.190       81.131.67.131       HTTP       1514 Continuation or non-HTTP traffic         81 4.078125000       81.131.67.131       213.19.160.190       TCP       Warn       54 netsteward > http [ACK] seq=301 Ack=2076 Win=8760 Len=0         92 4.906250000       213.19.160.190       81.131.67.131       213.19.160.190       TCP       Warn       54 netsteward > http [ACK] seq=301 Ack=3536 Win=8760 Len=0         92 4.906250000       213.19.160.190       81.131.67.131       HTTP       268 Continuation or non-HTTP traffic         100 5.078125000       81.131.67.131       213.19.160.190       TCP       Warn       54 netsteward > http [ACK] seq=301 Ack=3750 win=8546 Len=0         221 11.158203000       213.19.160.190       81.131.67.131       TCP       Chat       54 http > netsteward [FIN, ACK] seq=3750 Ack=301 win=6432 Len=(         222 11.158203000       81.131.67.131       213.19.160.190       TCP       Warn       54 netsteward > http [ACK] seq=301 Ack=3751 win=8546 Len=0         349 16.296875000       81.131.67.131       213.19.160.190       TCP       Chat       54 netsteward > http [RST] seq=301 Ack=3751 win=8546 Len=0         III         III                                                                                                    | 57                                                                                                    | 7 2.562500000                             | 81.131.67.131                             | 213.19.160.190                                      | TCP Warn        | 54 netsteward > http [ACK] Seq=301 Ack=616 Win=8145 Len=0       |  |  |  |  |  |  |
| 79 4.078125000       213.19.160.190       81.131.67.131       HTTP       1514 Continuation or non-HTTP traffic         81 4.078125000       81.131.67.131       213.19.160.190       TCP       Warn       54 netsteward > http [ACK] seq=301 Ack=3536 Win=8760 Len=0         92 4.906250000       213.19.160.190       81.131.67.131       HTTP       268 Continuation or non-HTTP traffic         100 5.078125000       81.131.67.131       213.19.160.190       TCP       Warn       54 netsteward > http [ACK] seq=301 Ack=3750 win=8546 Len=0         221 11.158203000       213.19.160.190       81.131.67.131       TCP       Chat       54 http > netsteward [FIN, ACK] seq=3750 Ack=301 win=6432 Len=(         222 11.158203000       81.131.67.131       213.19.160.190       TCP       Warn       54 netsteward > http [ACK] seq=301 Ack=3751 win=6432 Len=(         349 16.296875000       81.131.67.131       213.19.160.190       TCP       Warn       54 netsteward > http [ACK] seq=301 Ack=3751 win=8546 Len=0         W         Frame 51: 353 bytes on wire (2824 bits), 353 bytes captured (2824 bits)         Ethernet II, Src: 1a:43:20:00:01:00 (1a:43:20:00:01:00), Dst: Xerox_00:00:00 (01:00:01:00:00)                                                                                                    | 70                                                                                                    | 6 3.796875000                             | 213.19.160.190                            | 81.131.67.131                                       | HTTP            | 1514 Continuation or non-HTTP traffic                           |  |  |  |  |  |  |
| 81 4.078125000       81.131.67.131       213.19.160.190       TCP       Warn       54 netsteward > http [ACK] seq=301 Ack=3536 Win=8760 Len=0         92 4.906250000       213.19.160.190       81.131.67.131       HTTP       268 Continuation or non-HTTP traffic         100 5.078125000       81.131.67.131       213.19.160.190       TCP       Warn       54 netsteward > http [ACK] seq=301 Ack=3536 Win=8760 Len=0         221 11.158203000       213.19.160.190       81.131.67.131       TCP       Chat       54 netsteward > http [ACK] seq=301 Ack=3750 Win=8546 Len=0         222 11.158203000       81.131.67.131       213.19.160.190       TCP       Warn       54 netsteward > http [ACK] seq=301 Ack=3751 Win=6432 Len=(         222 11.158203000       81.131.67.131       213.19.160.190       TCP       Warn       54 netsteward > http [ACK] seq=301 Ack=3751 win=6432 Len=(         349 16.296875000       81.131.67.131       213.19.160.190       TCP       Chat       54 netsteward > http [RST] seq=301 win=0 Len=0         III         III         Frame 51: 353 bytes on wire (2824 bits), 353 bytes captured (2824 bits)         Ethernet II, src: 1a:43:20:00:01:00 (1a:43:20:00:01:00), Dst: xerox_00:00:00 (01:00:01:00:00:00)                                                                                                    | 77                                                                                                    | 7 3.796875000                             | 81.131.67.131                             | 213.19.160.190                                      | TCP Warn        | 54 netsteward > http [ACK] Seq=301 Ack=2076 Win=8760 Len=0      |  |  |  |  |  |  |
| 92 4.906250000       213.19.160.190       81.131.67.131       HTTP       268 Continuation or non-HTTP traffic         100 5.078125000       81.131.67.131       213.19.160.190       TCP       Warn       54 netsteward > http [ACK] seq=301 Ack=3750 win=8546 Len=0         221 11.158203000       213.19.160.190       81.131.67.131       TCP       Chat       54 http > netsteward [FIN, ACK] seq=3750 Ack=301 win=6432 Len=(         222 11.158203000       81.131.67.131       213.19.160.190       TCP       Warn       54 netsteward > http [ACK] seq=301 Ack=3751 win=8546 Len=0         349 16.296875000       81.131.67.131       213.19.160.190       TCP       Chat       54 netsteward > http [ACK] seq=301 Ack=3751 win=8546 Len=0         III         Frame 51: 353 bytes on wire (2824 bits), 353 bytes captured (2824 bits)         Ethernet II, Src: 1a:43:20:00:01:00 (1a:43:20:00:01:00), Dst: xerox_00:00:00 (01:00:01:00:00:00)                                                                                                    | 79                                                                                                    | 9 4.078125000                             | 213.19.160.190                            | 81.131.67.131                                       | HTTP            | 1514 Continuation or non-HTTP traffic                           |  |  |  |  |  |  |
| 100 5.078125000       81.131.67.131       213.19.160.190       TCP       Warn       54 netsteward > http       [ACK] Seq=301 Ack=3750 Win=8546 Len=0         221 11.158203000       213.19.160.190       81.131.67.131       TCP       Chat       54 http > netsteward [FIN, ACK] Seq=3750 Ack=301 Win=6432 Len=(         222 11.158203000       81.131.67.131       213.19.160.190       TCP       Warn       54 netsteward > http       [ACK] Seq=301 Ack=3751 Win=6432 Len=(         349 16.296875000       81.131.67.131       213.19.160.190       TCP       Chat       54 netsteward > http       [ACK] Seq=301 Ack=3751 Win=8546 Len=0         349 16.296875000       81.131.67.131       213.19.160.190       TCP       Chat       54 netsteward > http       [RST] Seq=301 Win=0 Len=0         III         Frame 51: 353 bytes on wire (2824 bits), 353 bytes captured (2824 bits)         Ethernet II, Src: 1a:43:20:00:01:00 (1a:43:20:00:01:00), Dst: Xerox_00:00:00 (01:00:01:00:00:00)                                                                                                    | 8:                                                                                                    | 1 4.078125000                             | 81.131.67.131                             | 213.19.160.190                                      | TCP Warn        | 54 netsteward > http [ACK] Seq=301 Ack=3536 Win=8760 Len=0      |  |  |  |  |  |  |
| 221 11.158203000       213.19.160.190       81.131.67.131       TCP       Chat       54 http > netsteward [FIN, ACK] seq=3750 Ack=301 win=6432 Len=0         222 11.158203000       81.131.67.131       213.19.160.190       TCP       warn       54 netsteward > http [ACK] seq=301 Ack=3751 win=8546 Len=0         349 16.296875000       81.131.67.131       213.19.160.190       TCP       Chat       54 netsteward > http [RST] seq=301 win=0 Len=0         III         Frame 51: 353 bytes on wire (2824 bits), 353 bytes captured (2824 bits)         Ethernet II, Src: 1a:43:20:00:01:00 (1a:43:20:00:01:00), Dst: xerox_00:00:00 (01:00:01:00:00:00)                                                                                                    | 97                                                                                                    | 2 4.906250000                             | 213.19.160.190                            | 81.131.67.131                                       | HTTP            | 268 Continuation or non-HTTP traffic                            |  |  |  |  |  |  |
| 222 11.158203000       81.131.67.131       213.19.160.190       TCP       Warn       54 netsteward > http       [ACK] seq=301       Ack=3751       Win=8546       Len=0         349 16.296875000       81.131.67.131       213.19.160.190       TCP       Chat       54 netsteward > http       [RST]       seq=301       Ack=3751       Win=8546       Len=0         III         Frame 51: 353 bytes on wire (2824 bits), 353 bytes captured (2824 bits)         Ethernet II, Src: 1a:43:20:00:01:00       (1a:43:20:00:01:00), Dst: Xerox_00:00:00       (01:00:01:00:00:00)                                                                                                    | 10                                                                                                    | 0 5.078125000                             | 81.131.67.131                             | 213.19.160.190                                      | TCP Warn        |                                                                 |  |  |  |  |  |  |
| 349 16.296875000       81.131.67.131       213.19.160.190       TCP       Chat       54 netsteward > http       [RST]       Seq=301       win=0       Len=0         III         Frame 51: 353 bytes on wire (2824 bits), 353 bytes captured (2824 bits)         Ethernet II, Src: 1a:43:20:00:01:00 (1a:43:20:00:01:00), Dst: Xerox_00:00:00 (01:00:01:00:00:00)                                                                                                    | 22:                                                                                                    | 1 11.158203000                            | 213.19.160.190                            | 81.131.67.131                                       | TCP Chat        |                                                                 |  |  |  |  |  |  |
| الله<br>Frame 51: 353 bytes on wire (2824 bits), 353 bytes captured (2824 bits)<br>Ethernet II, Src: 1a:43:20:00:01:00 (1a:43:20:00:01:00), Dst: Xerox_00:00:00 (01:00:01:00:00:00)                                                                                                    | 222                                                                                                    | 2 11.158203000                            | 81.131.67.131                             | 213.19.160.190                                      | TCP Warn        |                                                                 |  |  |  |  |  |  |
| Frame 51: 353 bytes on wire (2824 bits), 353 bytes captured (2824 bits)<br>Ethernet II, Src: 1a:43:20:00:01:00 (1a:43:20:00:01:00), Dst: Xerox_00:00:00 (01:00:01:00:00:00)                                                                                                    | 349                                                                                                    | 9 16.296875000                            | 81.131.67.131                             | 213.19.160.190                                      | TCP Chat        | 54 netsteward > http [RST] Seq=301 Win=0 Len=0                  |  |  |  |  |  |  |
| Ethernet II, Src: 1a:43:20:00:01:00 (1a:43:20:00:01:00), Dst: Xerox_00:00:00 (01:00:01:00:00:00)                                                                                                    | <                                                                                                    |                                           |                                           |                                                     | III             |                                                                 |  |  |  |  |  |  |
|                                                                                                    | ■ Frame 51: 353 bytes on wire (2824 bits), 353 bytes captured (2824 bits)                                    |                                           |                                           |                                                     |                 |                                                                 |  |  |  |  |  |  |
| Internet Protocol Version 4, Src: 213.19.160.190 (213.19.160.190), Dst: 81.131.67.131 (81.131.67.131)                                                                                                    | Ethernet II, Src: 1a:43:20:00:01:00 (1a:43:20:00:01:00), Dst: xerox_00:00:00 (01:00:01:00:00:00)             |                                           |                                           |                                                     |                 |                                                                 |  |  |  |  |  |  |
|                                                                                                    | HINTER INTERNET PROTOCOL VERSION 4, SRC: 213.19.160.190 (213.19.160.190), DSt: 81.131.67.131 (81.131.67.131) |                                           |                                           |                                                     |                 |                                                                 |  |  |  |  |  |  |
| Transmission Control Protocol, Src Port: http (80), Dst Port: netsteward (2810), Seq: 1, Ack: 301, Len: 299                                                                                                    |                                                                                                    |                                           |                                           |                                                     |                 |                                                                 |  |  |  |  |  |  |
| Hypertext Transfer Protocol                                                                                                    | 🗄 Нуре                                                                                                    | ertext Transfer                           | Protocol                                  |                                                     |                 |                                                                 |  |  |  |  |  |  |

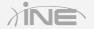

#### » Wireshark Expert tabs icon marking

- Errors Red
- Warnings Yellow
- Notes Light blue
- Chats Blue
- Details Note icon
- Packet comments Note and pencil icon

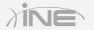

| Wireshark: 448 Expert Infos                                                                              |            |                                                                 |                           |     |   |  |  |  |  |  |
|----------------------------------------------------------------------------------------------------|------------|-----------------------------------------------------------------|---------------------------|-----|---|--|--|--|--|--|
| 😑 Errors: 1 (2) 🕒 Warnings: 5 (379) 🔵 Notes: 2 (23) 🔵 Chats: 17 (44) 📄 Details: 448 🌌 Packet Comments: 0 |            |                                                                 |                           |     |   |  |  |  |  |  |
| Group 4                                                                                                  | Protocol 4 | Summary                                                         | <ul> <li>Count</li> </ul> | •   | * |  |  |  |  |  |
| 🗉 Sequence                                                                                               | тср        | Connection establish acknowledge (SYN+ACK): server port http    |                           | 2   |   |  |  |  |  |  |
| 🗄 Sequence                                                                                               | HTTP       | GET /msdownload/update/v5/psf/windowsxp-sp2-x86fre-usa-2180_056 | ib2l                      | 2   |   |  |  |  |  |  |
|                                                                                                    | нттр       | HTTP/1.1 206 Partial Content\r\n                                |                           | 2   | Ξ |  |  |  |  |  |
| 🗄 Sequence                                                                                               | ТСР        | Connection establish request (SYN): server port ftp             |                           | 1   |   |  |  |  |  |  |
| 🗄 Sequence                                                                                               | ТСР        | Connection establish acknowledge (SYN+ACK): server port ftp     |                           | 1   |   |  |  |  |  |  |
| 🗄 Sequence                                                                                               | ТСР        | Connection finish (FIN)                                         |                           | 6   |   |  |  |  |  |  |
|                                                                                                    | ТСР        | Connection reset (RST)                                          |                           | 5   |   |  |  |  |  |  |
|                                                                                                    | ТСР        | Connection establish request (SYN): server port gnutella-svc    |                           | 8   |   |  |  |  |  |  |
| 🗄 Sequence                                                                                               | ТСР        | Connection establish request (SYN): server port 33580           |                           | 1   | - |  |  |  |  |  |
| <u>H</u> elp                                                                                             |            |                                                                 |                           | ose |   |  |  |  |  |  |

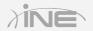

Copyright © www.ine.com

# Questions?

Copyright © www.ine.com All rights reserved.